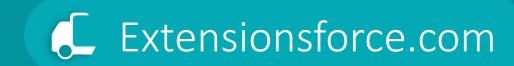

#### Capability Guide

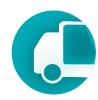

#### Base use scenarios

The TMS solution is ideal for two usage scenarios:

- if you are a Shipper company that manages the transportation process of its sales (and purchase) orders and uses either its own transport with its drivers or hires, as well as uses third-party carriers.
- if you are a Logistic Service Provider (LSP) whose business involves the delivery of third-party goods, managing the transportation process and may also have its own fleet of vehicles and drivers or utilize services of third-party carriers. In this scenario, the mechanism for cost control and transparency in the invoicing process for transportation is crucial.

#### Capability Guide. Features

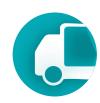

#### Key Features

- Order Management
- Fleet Management
- Carrier Management
- Driver Management
- Multi-stage transportation
- LTL / Shared Truckload
- Billing & Invoicing
- Settlement
- Routing

- Microsoft Dynamics 365 Business Central Technological Platform
- Seamless integration with Business Central functionality (Finance, Bank, Payments, Sales, Purchase modules)
- Google MAPs
- Rest API for External Systems
- Power BI Integration

### Capability Guide. How it works

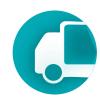

Core entities of the TMS module ensure flexibility in implementing any transportation model.

#### Forwarding Order

The central document in TMS, it is a request for transportation from either an external client or the company itself. It specifies WHAT needs to be transported, where to pick up and deliver the item(s), identifies the shipper and consignee, outlines the logistic units being shipped, the relevant dates, and who will cover the costs, etc.

#### **Logistic Units**

Logistics unit is an item of any composition intended for transportation. Logistic units take many forms: a single box containing a limited number of products, a pallet with multiple products, or an intermodal container containing multiple pallets.

#### Freight Order

This document details HOW the transportation will be executed, indicating who will actually carry it out. It specifies the carrier and the driver involved. The Freight Order reflects the actual journey of a truck or carrier.

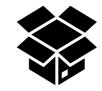

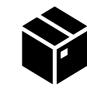

It answers the question: what will be transported.

It answers the question: how will it be transported.

Supported TMS operation scenarios

### Capability Guide. Shipper Scenario

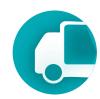

Delivery of a single order by one truck. TMS facilitates the transfer of a sales order to delivery by creating a Forwarding Order directly from the sales order and managing the transportation (with either own drivers or third-party carriers) using the Freight Order document.

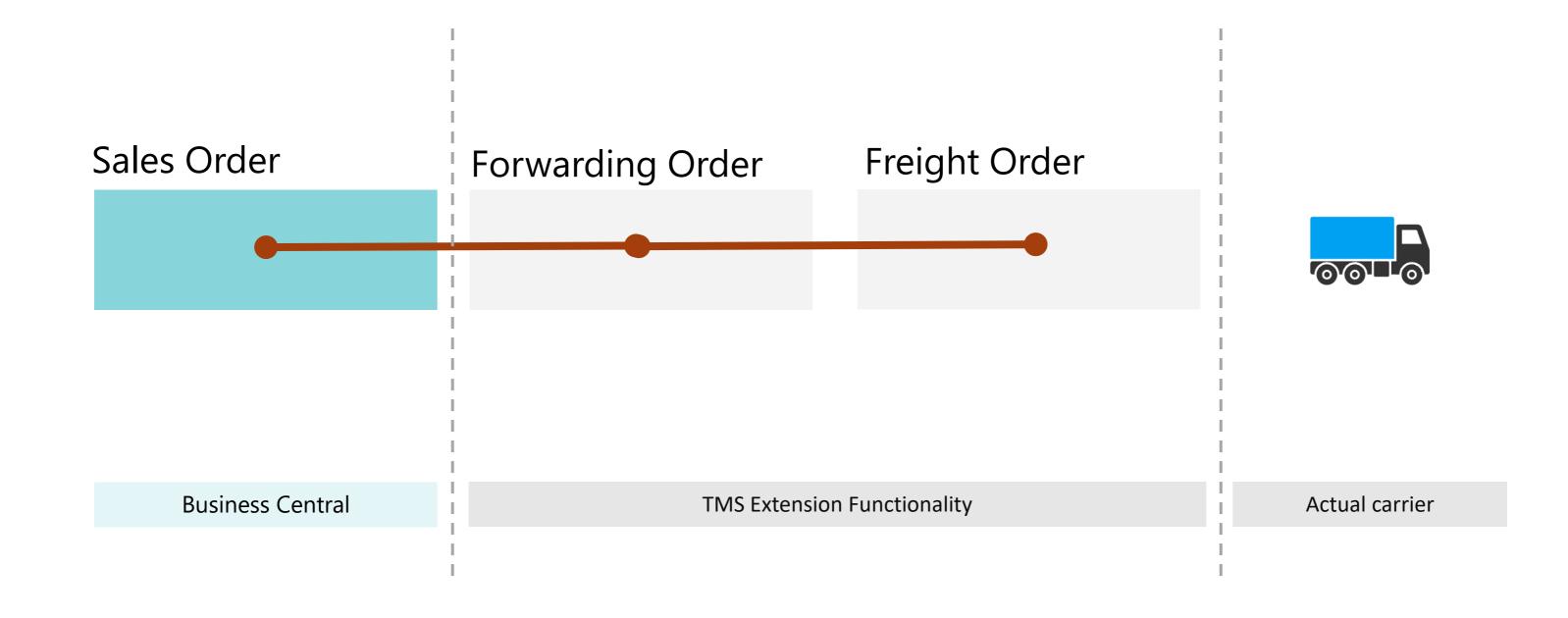

#### Capability Guide. Shipper Scenario

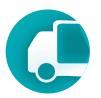

Delivery of a large order by multiple carriers or trucks. TMS enables the transfer of a large sales order for transportation by creating a Forwarding Order and generating as many Freight Orders as needed to deliver the large sales order.

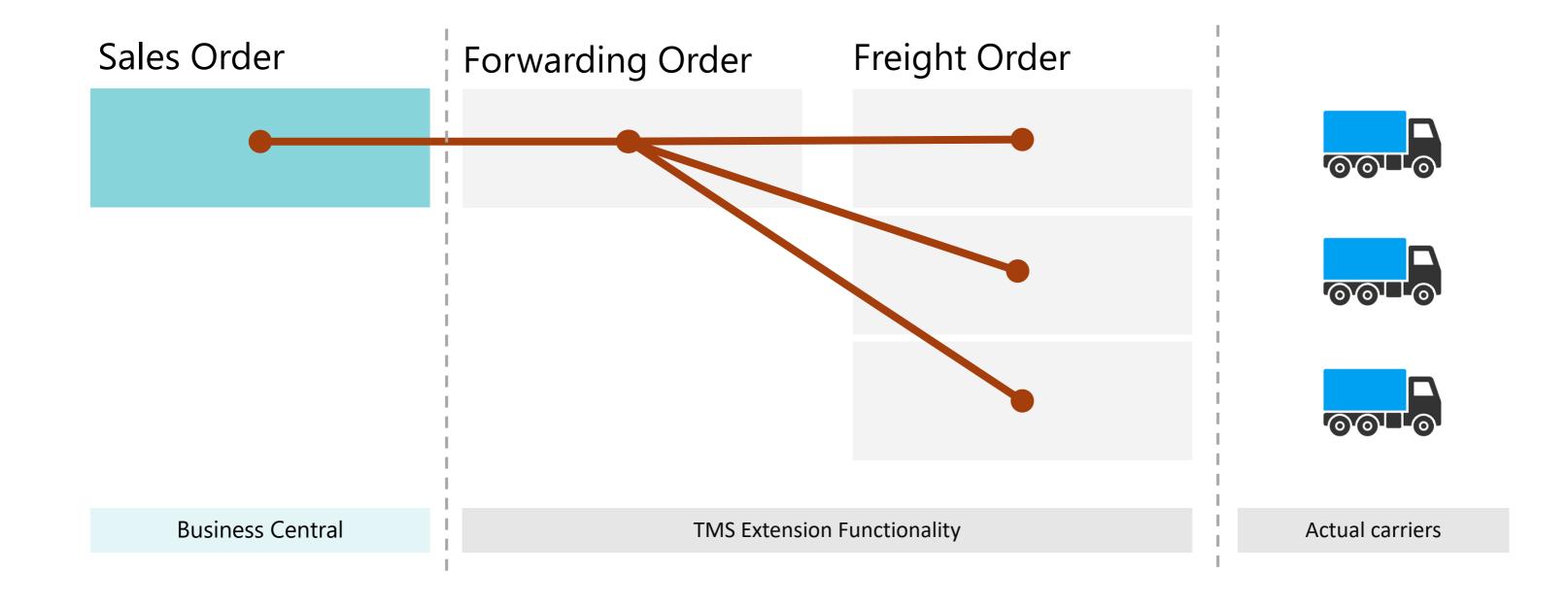

### Capability Guide. Shipper Scenario

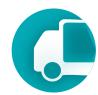

Organization of delivery for multiple orders by one truck or carrier. TMS employs tools such as Freight Load Management for distributing sales orders among trucks, considering weight and volume limitations.

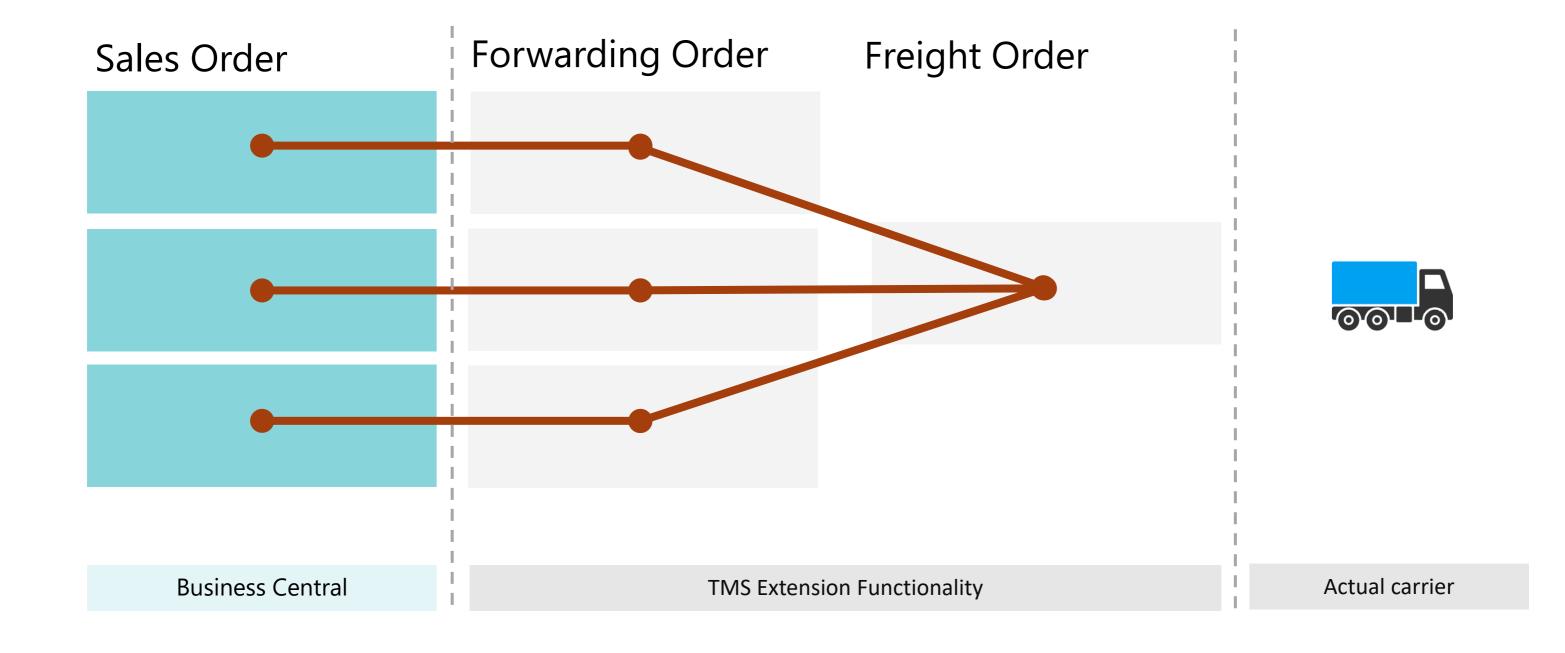

#### Capability Guide. LSP Scenario

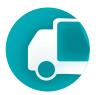

Management of the client cargo delivery process using own or leased transportation from other carriers. TMS enables the establishment of a business process for logistics companies that manage the transportation of their clients' cargo.

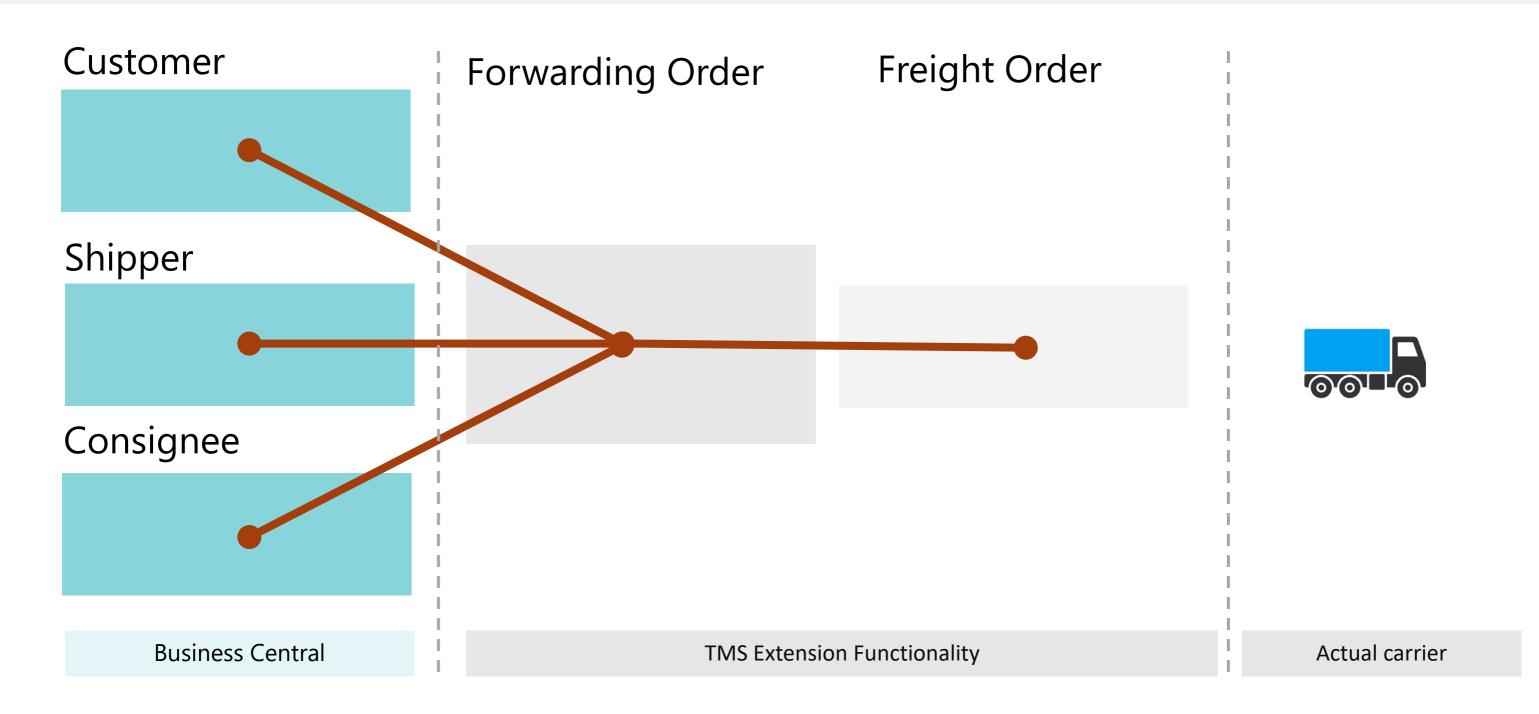

#### Capability Guide. LSP Scenario

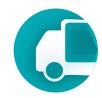

Organization of multi-stage, multi-step transportation. TMS facilitates the division of complex transportation processes into stages, with each stage or leg being executed by a separate carrier. It also allows for the monitoring of revenues and expenses within a unified transportation process.

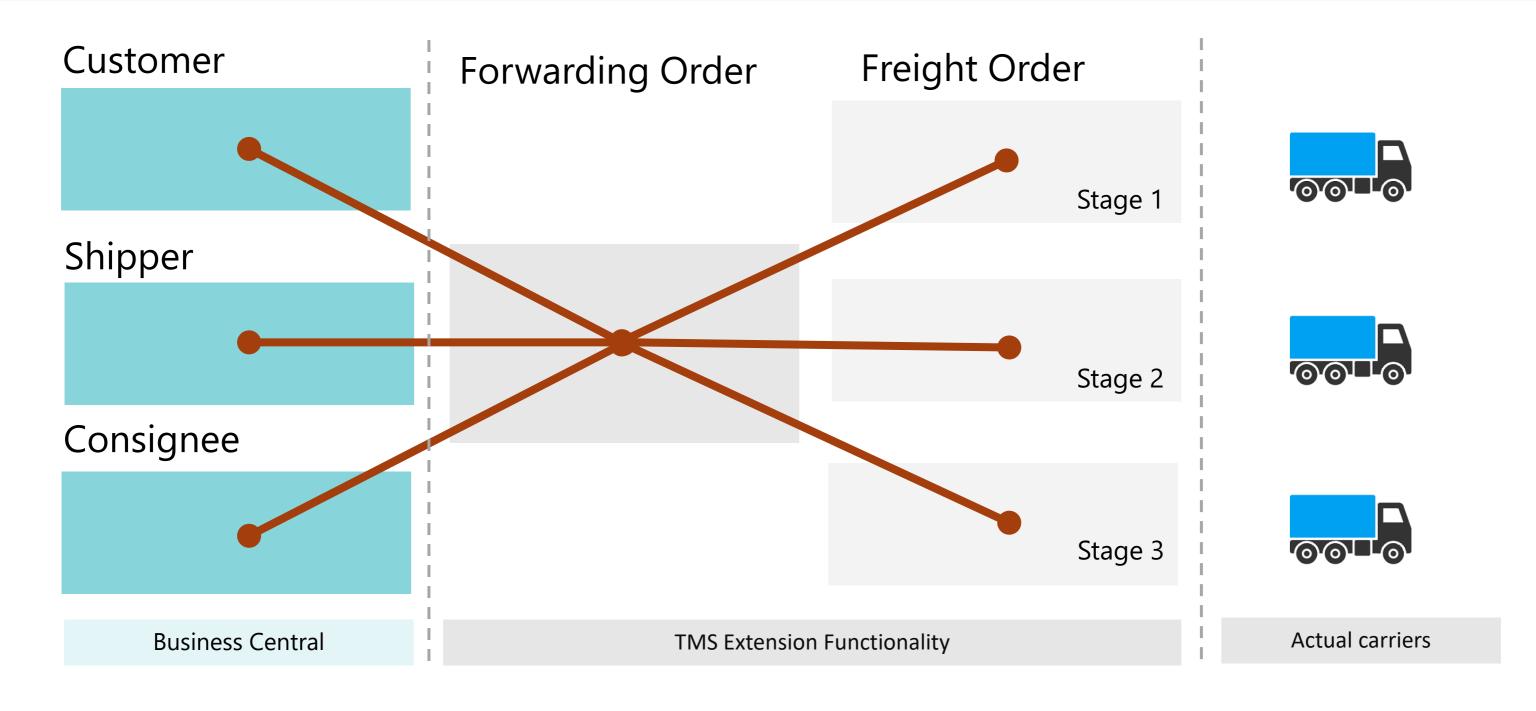

#### Capability Guide. LSP Scenario

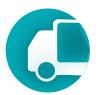

Organization of multi-stage, multi-step transportation. TMS enables the planning of stages, their loading and unloading dates in relation to each other, setting and monitoring the transportation time for the entire process and each stage individually.

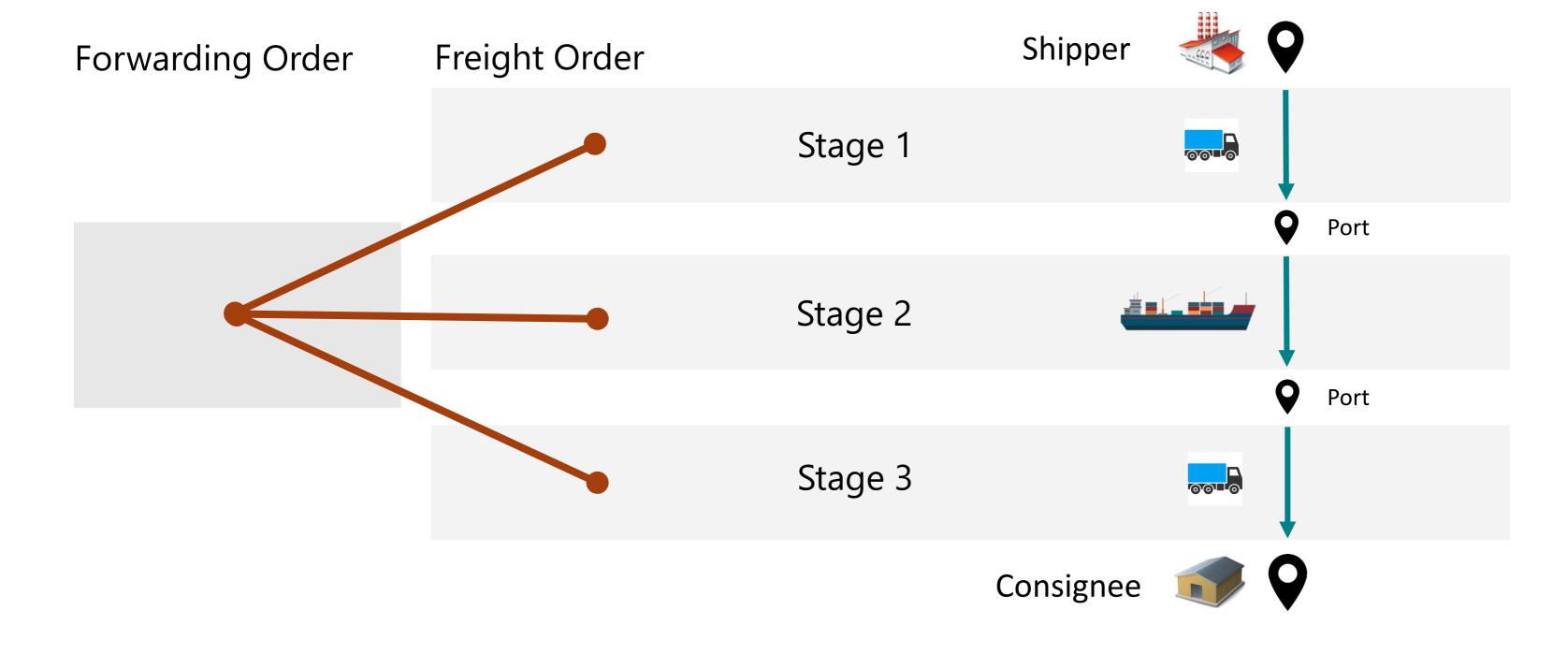

### Forwarding Order

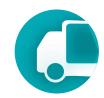

Request for transportation from either an external client or the company itself. It specifies WHAT needs to be transported, where to pick up and deliver the item(s), identifies the shipper and consignee, outlines the logistic units being shipped, the relevant dates, and who will cover the costs, etc.

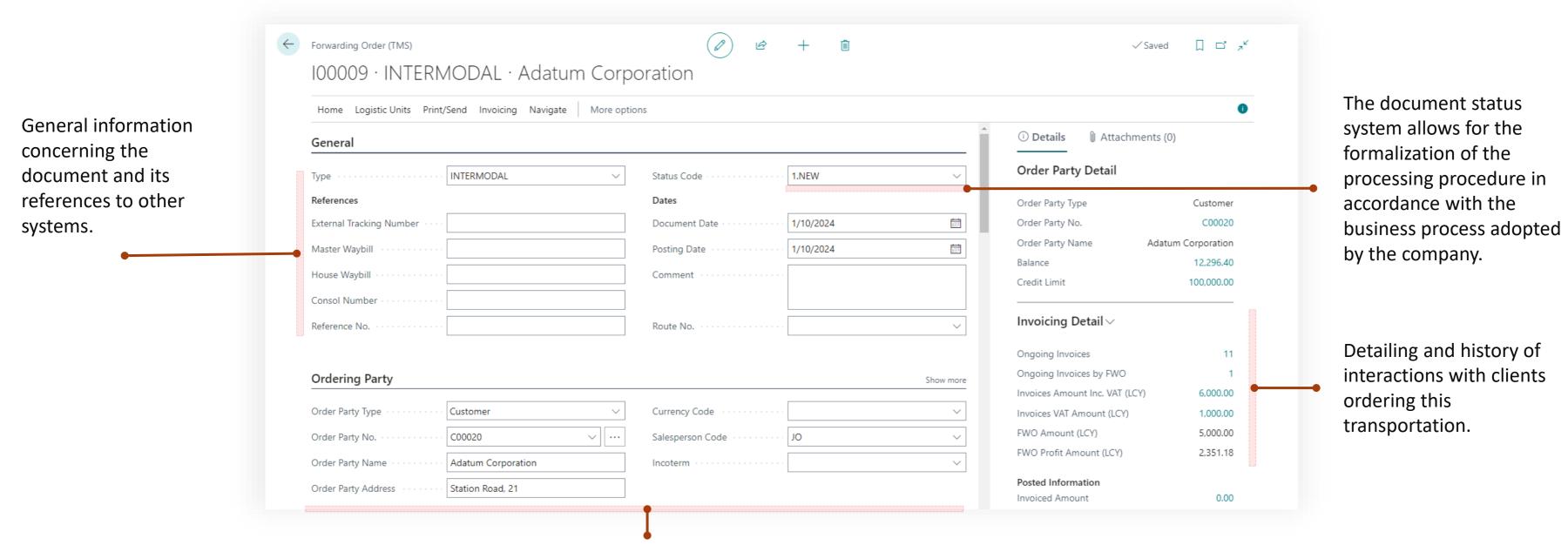

Information about the client who ordered the transportation. This could be a client or the company itself if it is organizing the transportation. If the ordering party is a client, an invoice for the transportation is issued in the selected currency.

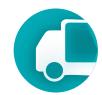

Request for transportation from either an external client or the company itself. It specifies WHAT needs to be transported, where to pick up and deliver the item(s), identifies the shipper and consignee, outlines the logistic units being shipped, the relevant dates, and who will cover the costs, etc.

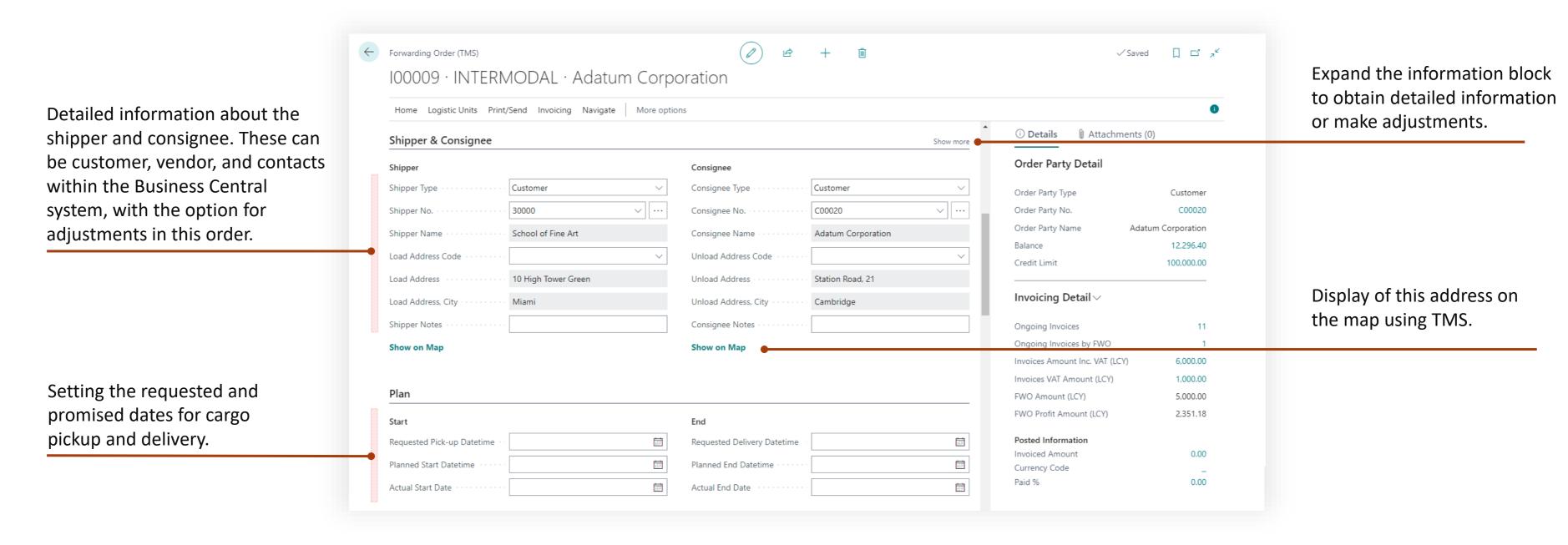

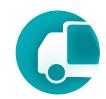

Request for transportation from either an external client or the company itself. It specifies WHAT needs to be transported, where to pick up and deliver the item(s), identifies the shipper and consignee, outlines the logistic units being shipped, the relevant dates, and who will cover the costs, etc.

← Forwarding Order (TMS) Content to be transported. The content 100009 · INTERMODAL · Adatum Corporation may include: goods, logistic units, types Home Logistic Units Print/Send Invoicing Navigate More options of logistic units, or products. Products Attachments (0) refer to the TMS system's cargo type B B Manage Line directory. If the transportation order is Order Party Detail > Delete Line created from a sales order, the goods Gross Weight Order Party Type Customer Unit of per Unit of Weight Unit of Freight Class Quantity Measure Code Measure from the sales order will be copied into Order Party No. C00020 → Unit Type C40DC 40' Dry freight container 1.00 10,000 KG Order Party Name Adatum Corporation the Forwarding Order. 12,296.40 Balance 100,000.00 Credit Limit Created logistic units. SSCC, Containers. Invoicing Detail V Total Gross Weight (kg) 10,000.00 67.62 TMS enables the packaging of Ongoing Invoices 11 10.000.00 Total Chargeable Weight (kg) Number of Packages transported goods into pallets, boxes, Ongoing Invoices by FWO 6,000.00 Invoices Amount Inc. VAT (LCY) or containers. These logistic units are Invoices VAT Amount (LCY) 1,000.00 **Logistic Units** then transferred to the Freight Order 5,000.00 FWO Amount (LCY) FWO Profit Amount (LCY) 2,351.18 for transportation execution. Volume (Bas No. 1 Description Type Code Posted Information (There is nothing to show in this view) 0.00 Invoiced Amount Currency Code 0.00 Paid %

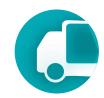

Request for transportation from either an external client or the company itself. It specifies WHAT needs to be transported, where to pick up and deliver the item(s), identifies the shipper and consignee, outlines the logistic units being shipped, the relevant dates, and who will cover the costs, etc.

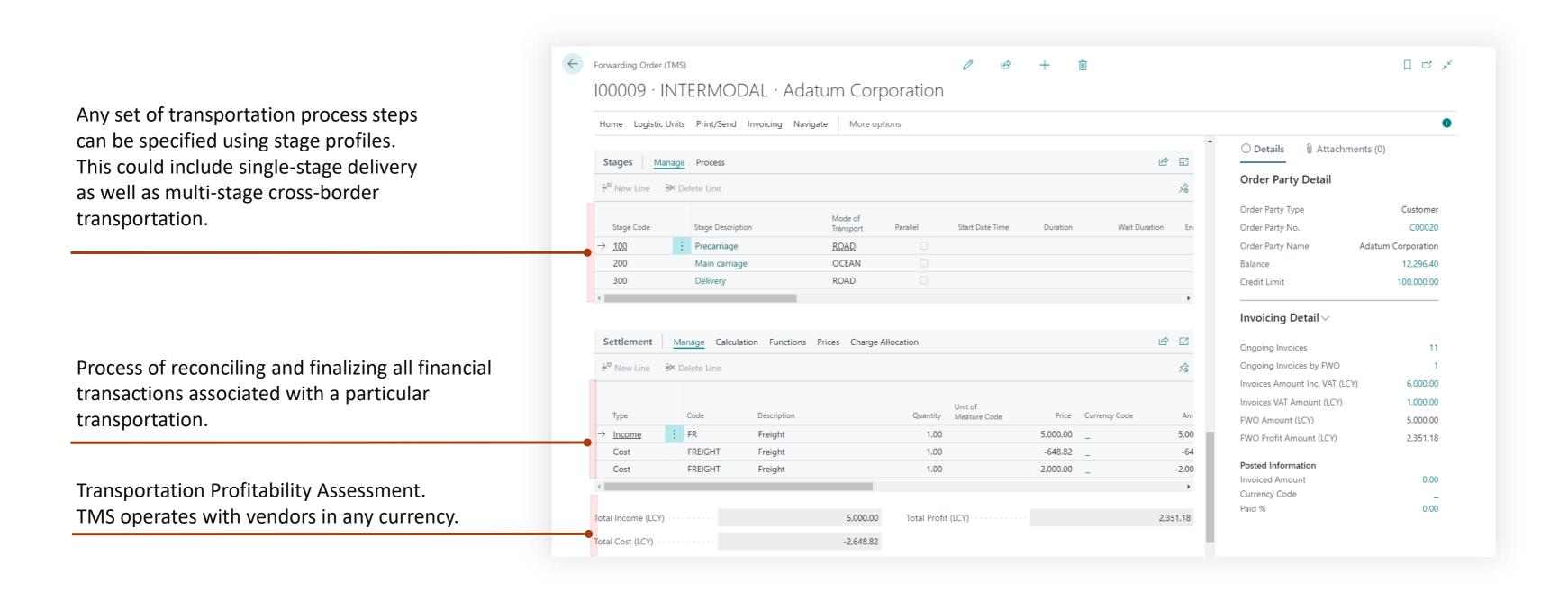

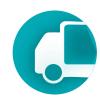

The TMS attachment control system allows for the configuration of types of documents to be attached, such as CMR, AWM, Bill of Lading, Proof of Delivery, and assigns this type at the time of file upload. This enables the verification that all necessary documents are collected throughout the transportation process.

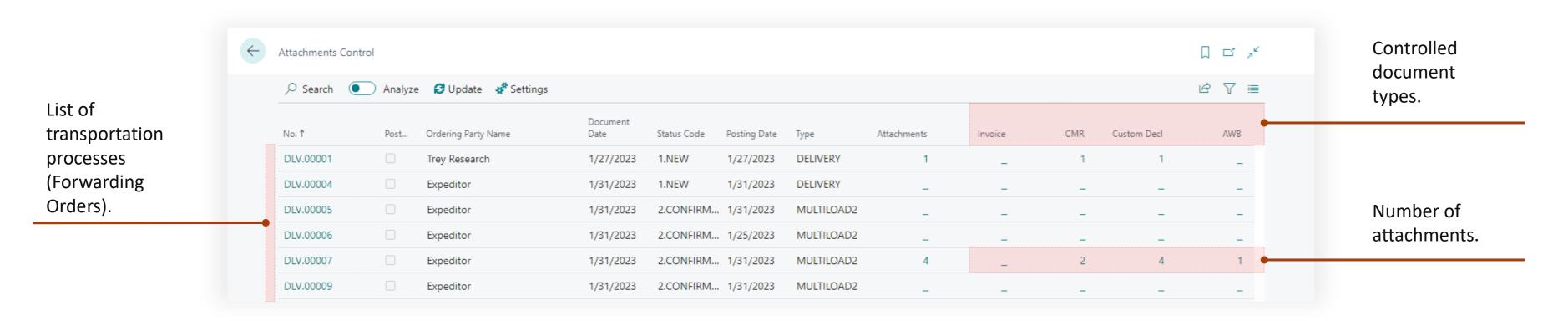

### Freight Order

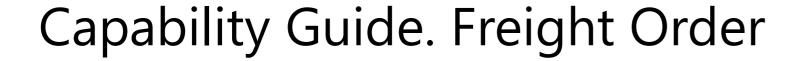

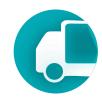

This document details HOW the transportation will be executed, indicating who will actually carry it out. It specifies the carrier and the driver involved. The Freight Order reflects the actual truck run or side carrier.

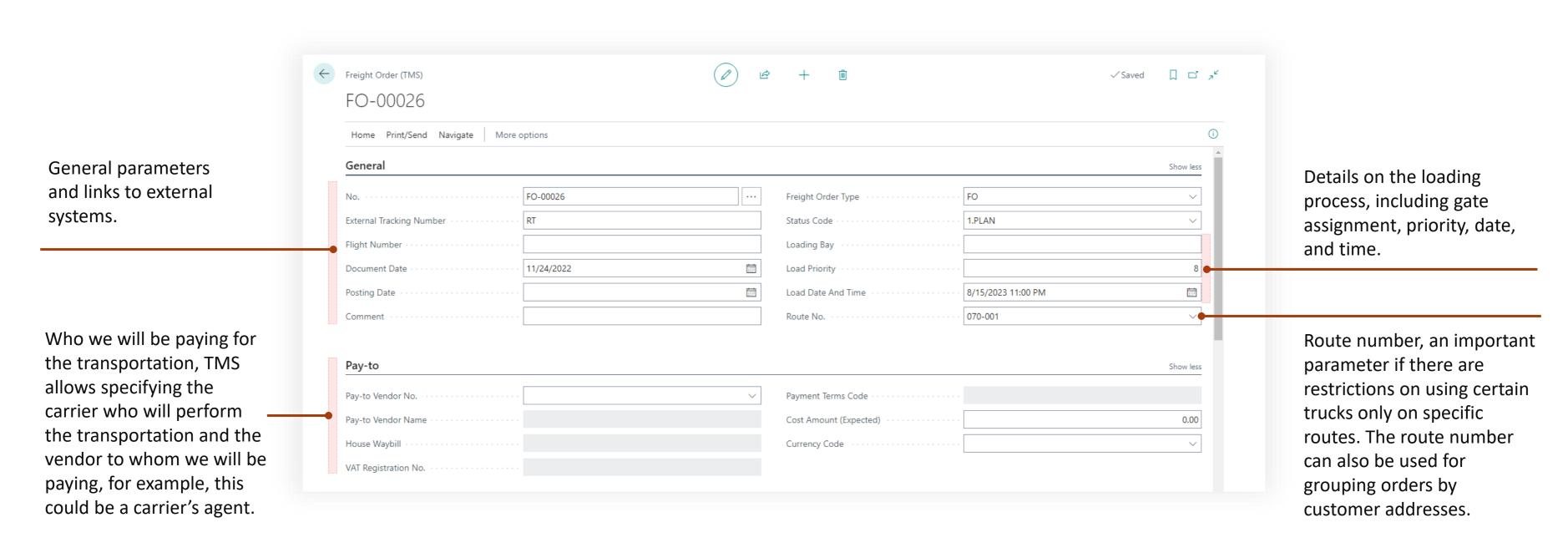

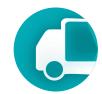

This document details HOW the transportation will be executed, indicating who will actually carry it out. It specifies the carrier and the driver involved. The Freight Order reflects the actual truck run or side carrier.

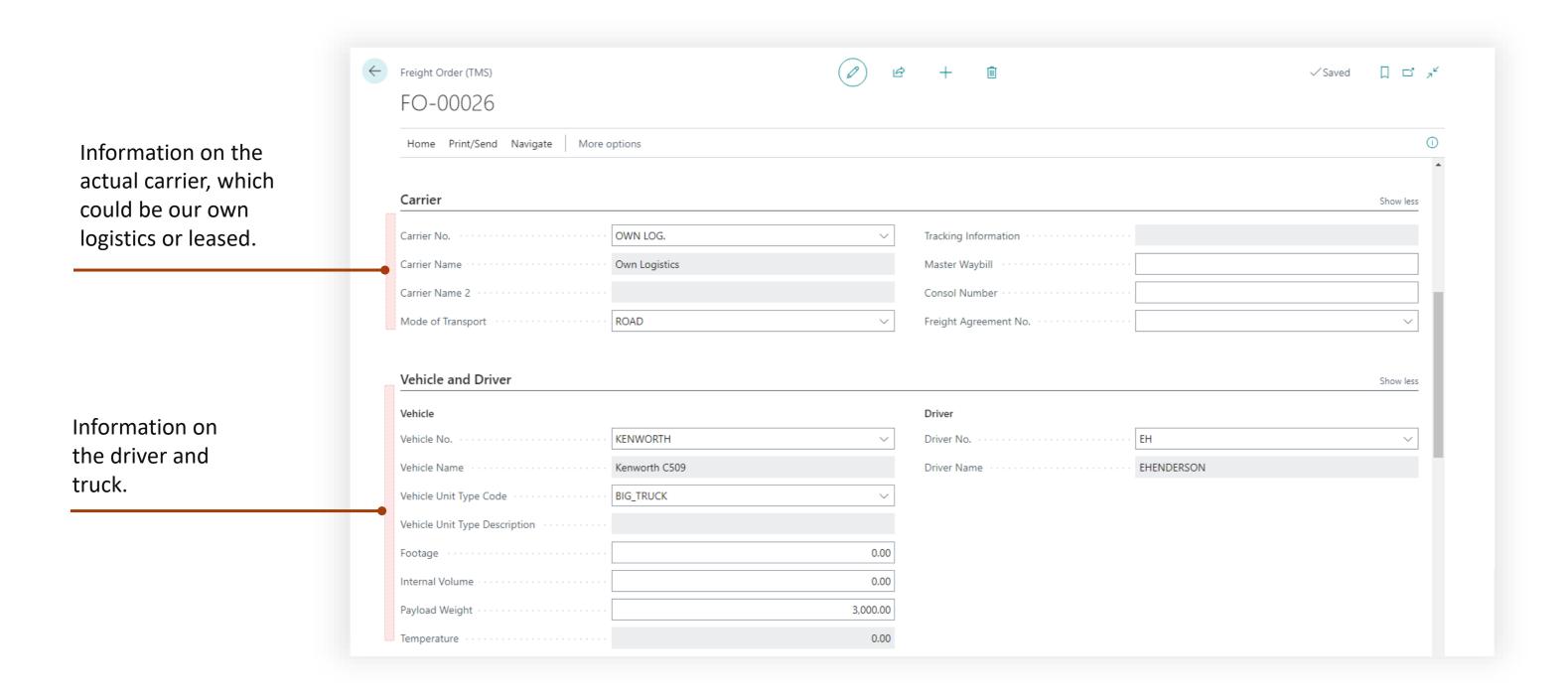

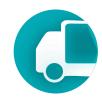

This document details HOW the transportation will be executed, indicating who will actually carry it out. It specifies the carrier and the driver involved. The Freight Order reflects the actual truck run or side carrier.

mechanism to find the optimal sequence, minimizing either the distance or the delivery time.

The content of the Freight Order is the route, i.e., the list of Forwarding Orders in order of priority. Each stage of this route has initial and final Map Locations, start time, duration, and an estimated distance assessed using the Google Maps engine.

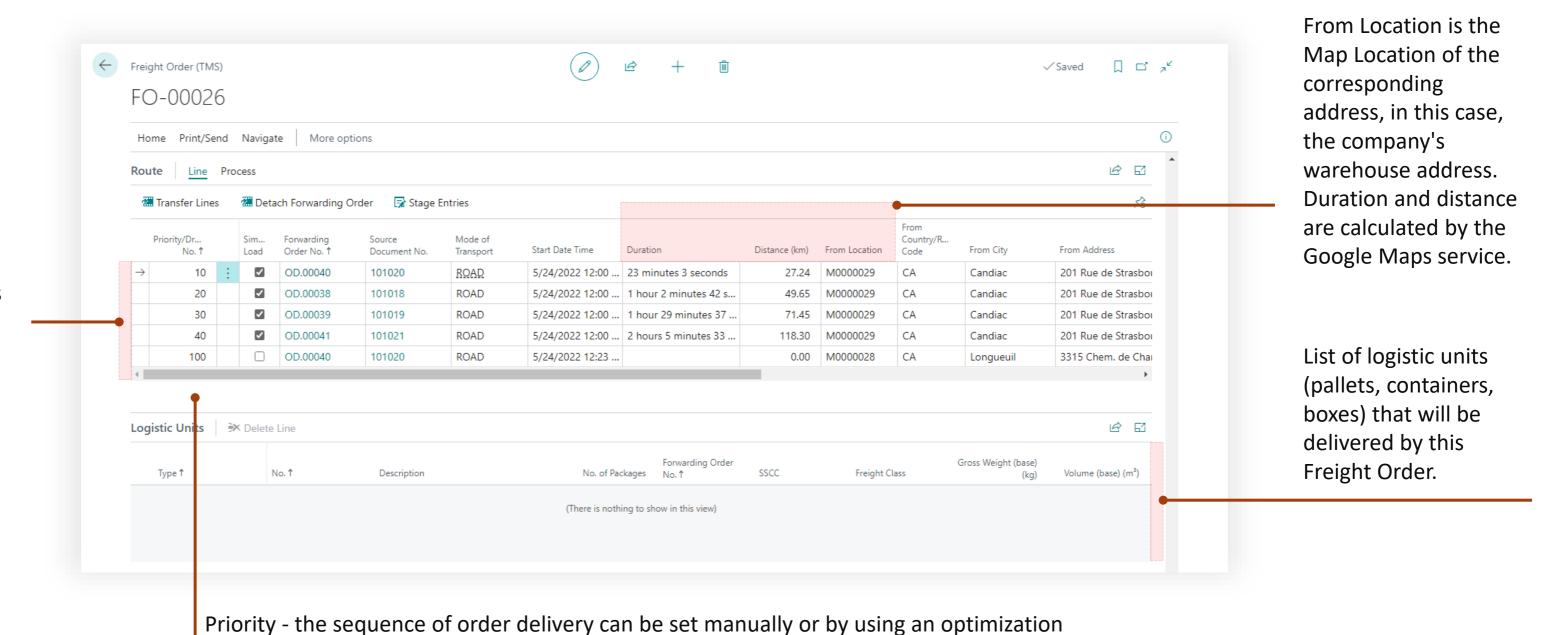

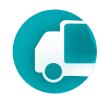

Freight Order includes a tool for optimal route creation by identifying the shortest total distance or delivery time.

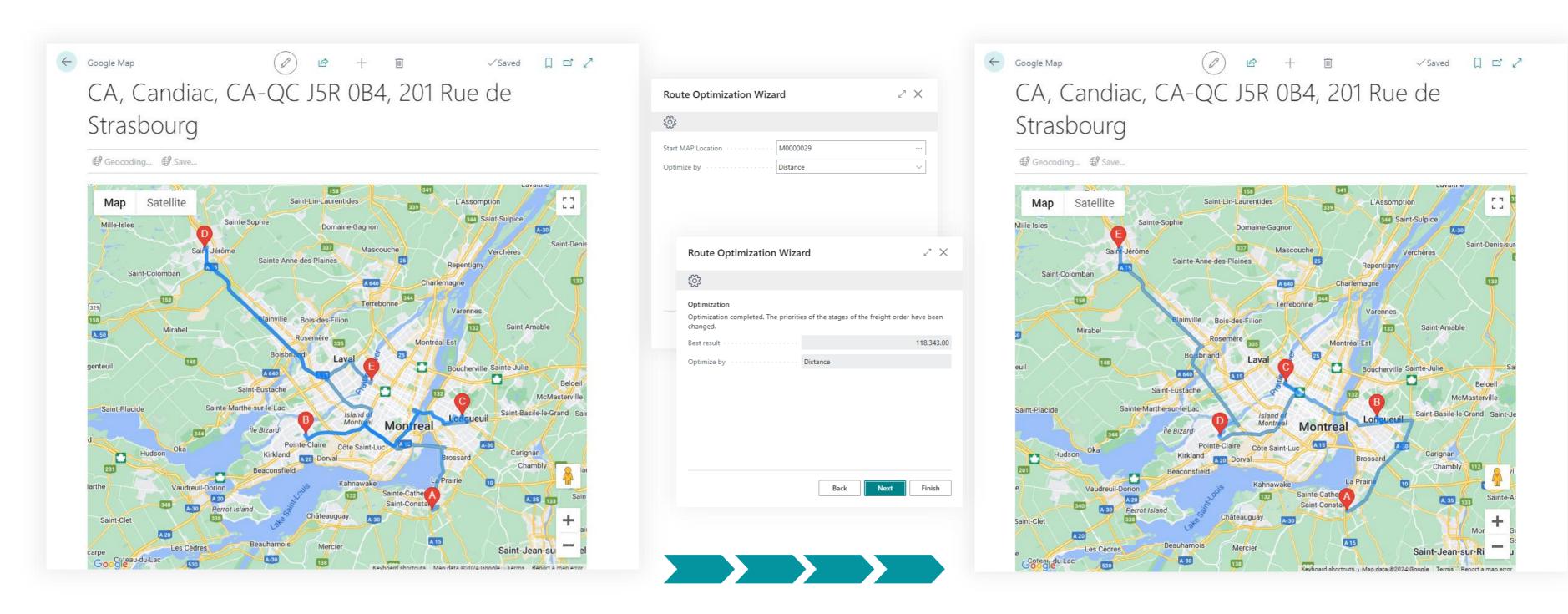

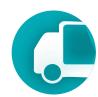

Expense control/charges in Freight Order.

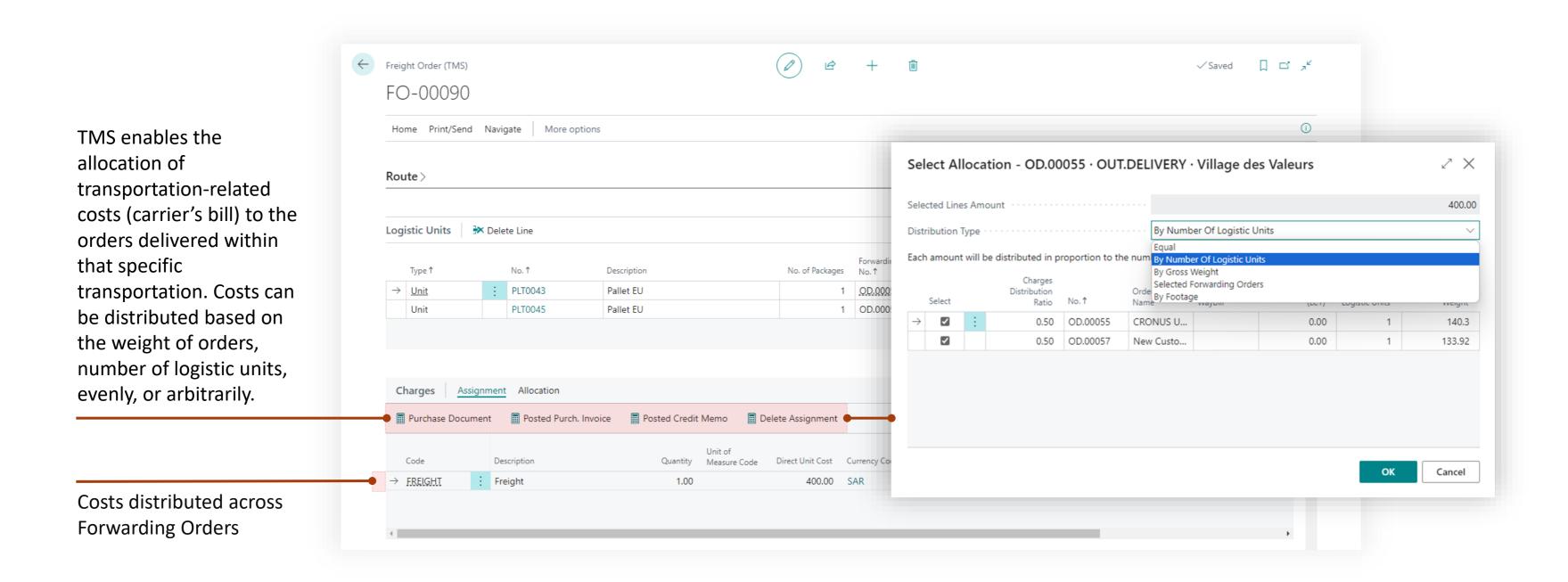

Freight Load Management

#### Capability Guide. Freight Load Management

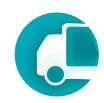

Freight Load Management is a tool for planning and managing the distribution of orders among trucks. It facilitates resource need assessment, truck reservation for orders, and dispatching of leased transportation.

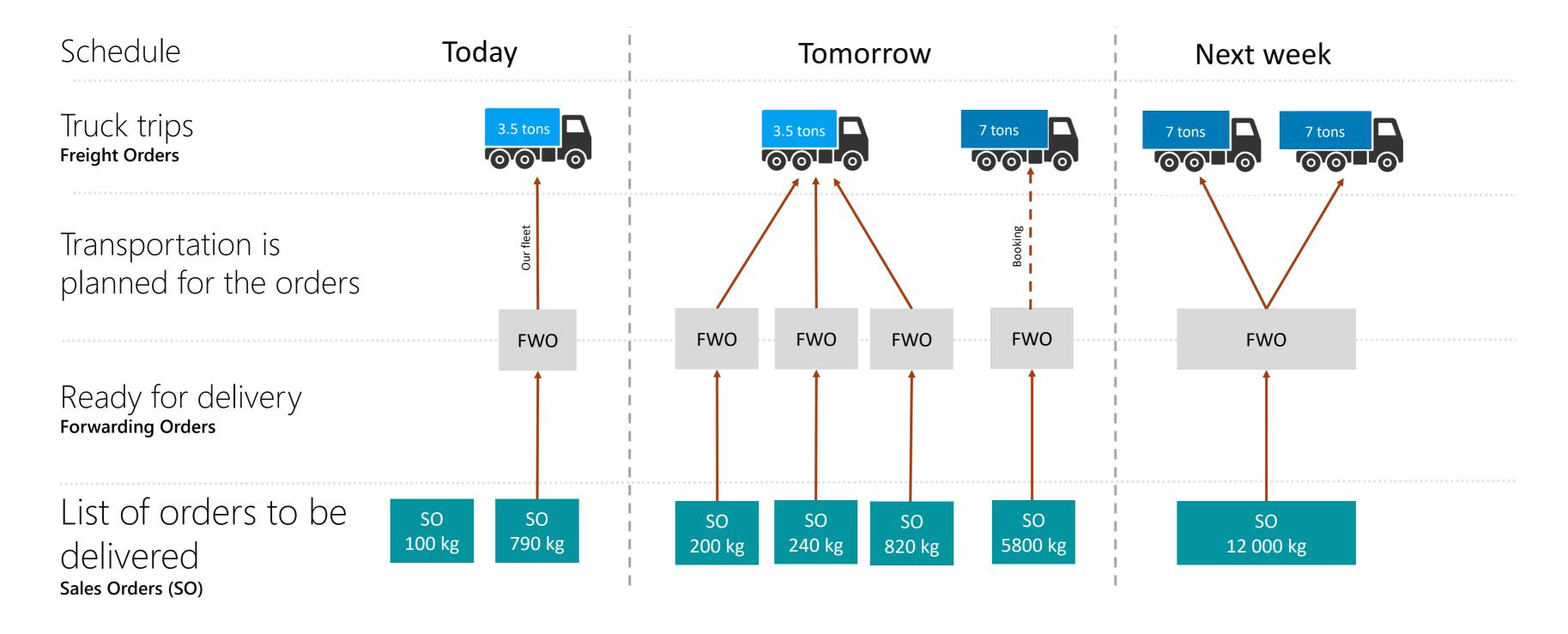

### Capability Guide. Freight Load Management

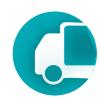

Freight Load Management is a tool for planning and managing the distribution of orders among trucks. It facilitates resource need assessment, truck reservation for orders, and dispatching of leased transportation.

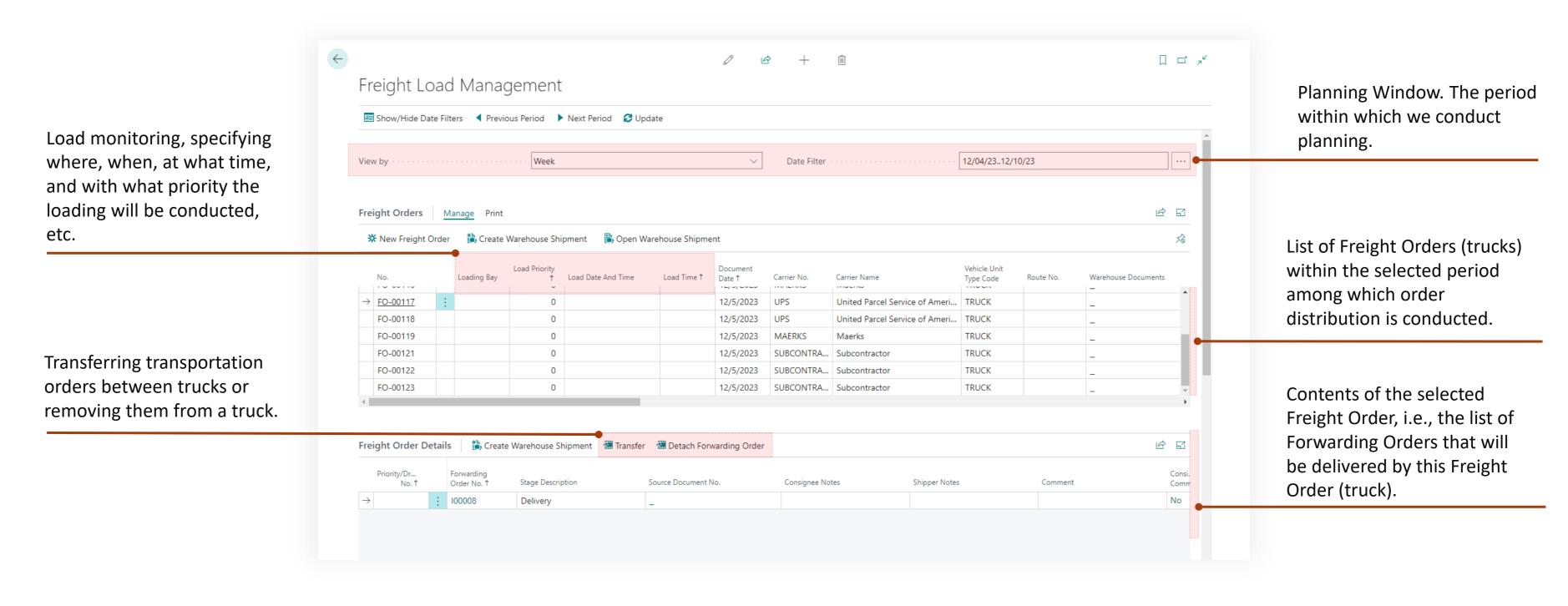

### Capability Guide. Freight Load Management

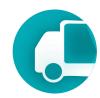

Freight Load Management is a tool for planning and managing the distribution of orders among trucks. It facilitates resource need assessment, truck reservation for orders, and dispatching of leased transportation.

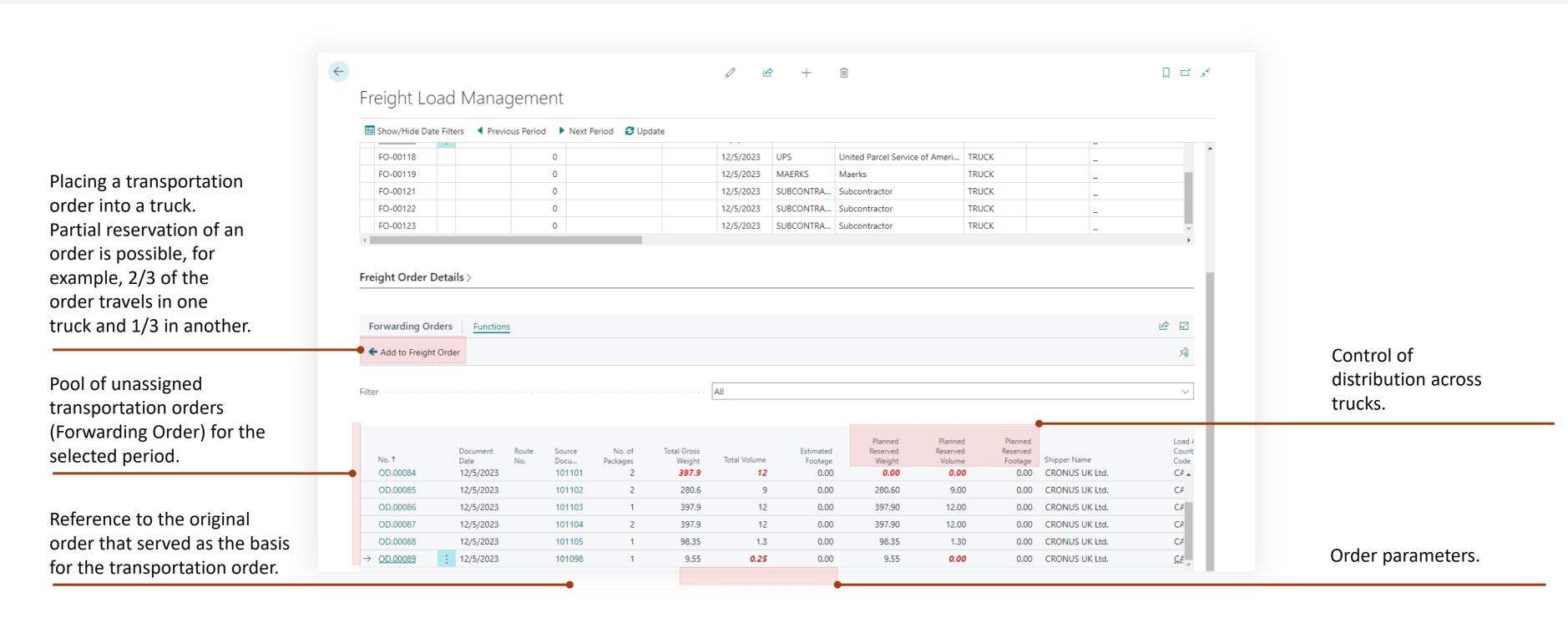

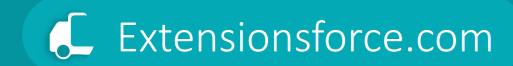

Settlement

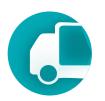

TMS supports a process of reconciling and finalizing all financial transactions associated with a particular service or operation.

- **Determining Income**: Identifying the total amount that will be billed to the client for the transportation services provided. This involves calculating the charges for all the services rendered during the transportation process, including freight charges, fuel surcharges, and any other additional services.
- Calculating Costs: Accounting for all the expenses incurred by the company in the process of providing these services. This could include payments made to third-party service providers, carriers, fuel costs, and any other operational expenses.
- **Final Reconciliation**: The settlement process ensures that all income and expenses are accurately recorded, reconciled, and the net amount (profit or loss) is determined. This step is crucial for financial reporting, budgeting, and financial management within the company.
- Billing and Payment Processing: As part of the settlement, invoices are generated for clients based on the determined charges, and payments are processed for any third-party services utilized during the transportation process.

In essence, settlement is a comprehensive financial review and closure process that ensures all monetary aspects of a transportation order are accounted for, from the initial calculation of charges to the final payment and invoicing, ensuring transparency and financial integrity.

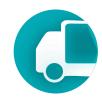

**Determining Income**: Identifying the total amount that will be billed to the client for the transportation services provided. This involves calculating the charges for all the services rendered during the transportation process, including freight charges, fuel surcharges, and any other additional services.

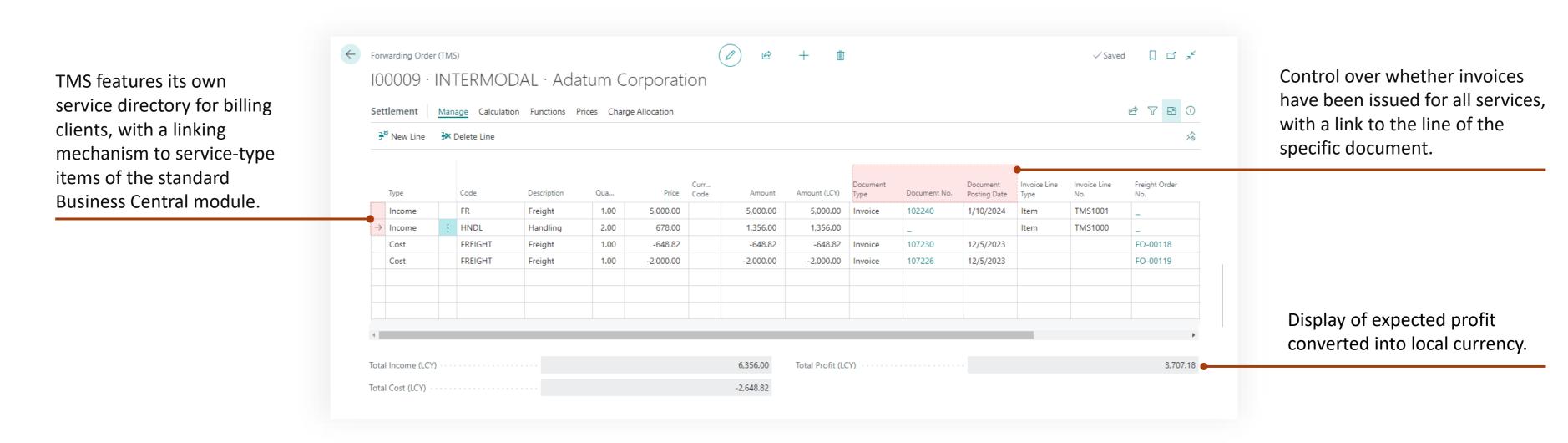

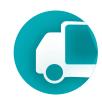

Calculating Costs: Accounting for all the expenses incurred by the company in the process of providing these services. This could include payments made to third-party service providers, carriers, fuel costs, and any other operational expenses.

Assignment and distribution of transportation-related costs ← Forwarding Order (TMS) enable control over the 100009 · INTERMODAL · Adatum Corporation allocation of purchase invoices TMS has its own charges P I O Manage Calculation Functions Prices Charge Allocation to specific transportation orders. directory for controlling costs Purchase Invoice Line Posted Purchase Invoice Line Credit-Memo Line Delete Allocation arising during the transportation process, with Freight Order a mechanism for linking to Cost distribution can occur either 5.000.00 5.000.00 5.000.00 TMS1001 Income service-type goods of the 678.00 1.356.00 0 TMS1000 through the Freight Order or Income 1.356.00 standard Business Central. -648.82 FO-00118 -648.82 -648.82 107230 12/5/2023 Cost directly. In this scenario, Freight FO-00119 -2.000.00 -2.000.00 -2.000.00 12/5/2023 Order expenses for → Cost Fabrikam, Inc. transportation services can be evenly distributed among the orders contained within the 3,707.18 Freight Order, or proportionally Total Cost (LCY) based on weight, or the number of logistic units in them.

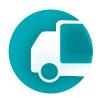

**Final Reconciliation**: The settlement process ensures that all income and expenses are accurately recorded, reconciled, and the net amount (profit or loss) is determined. This step is crucial for financial reporting, budgeting, and financial management within the company.

•

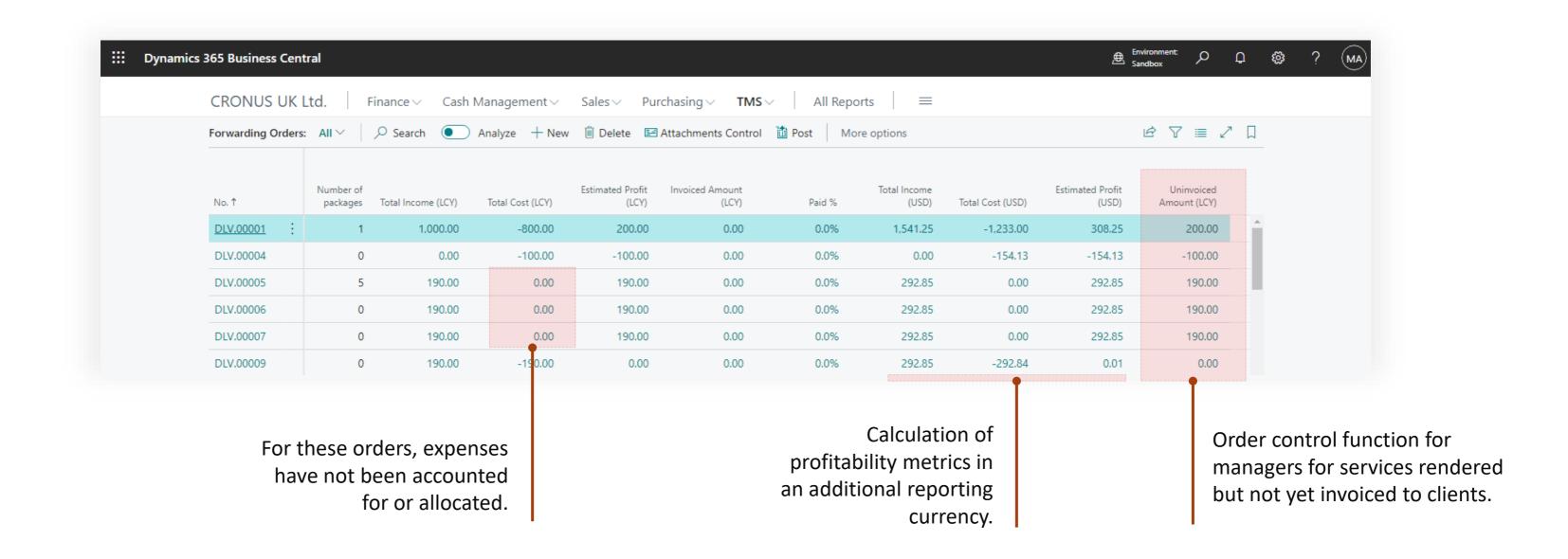

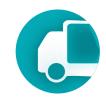

**Billing and Payment Processing**: As part of the settlement, invoices are generated for clients based on the determined charges.

One-click invoicing directly from the Forwarding Order. The invoice will be issued to the client in the currency defined in the Ordering Party section and will include all not-invoiced lines with the type "Income."

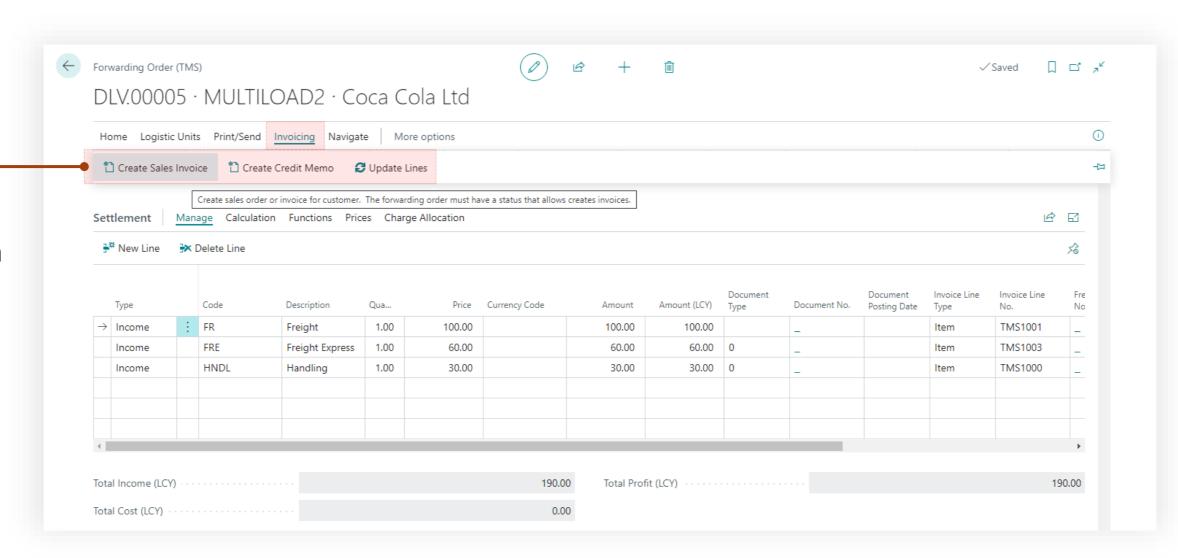

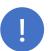

Customized invoices for the client using Word templates.

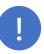

Payments are entered into the system and applied to invoices using the standard application functionality of Business Central.

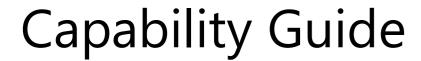

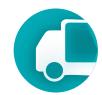

The MAP Locations mechanism is a control feature for pinpointing exact locations on a map by utilizing geocoding and address lookup. This allows for more precise identification of the delivery point than by address alone.

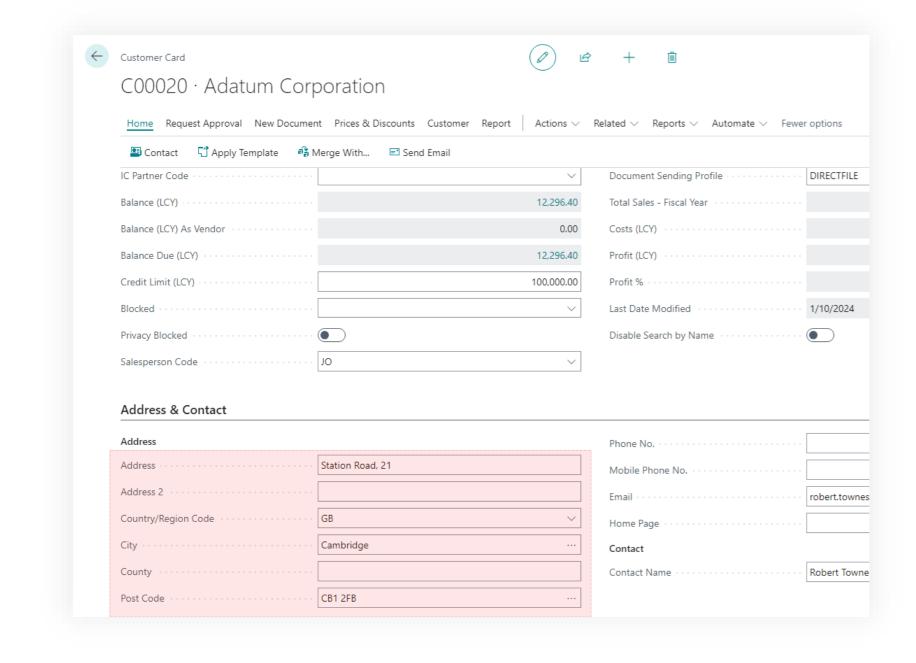

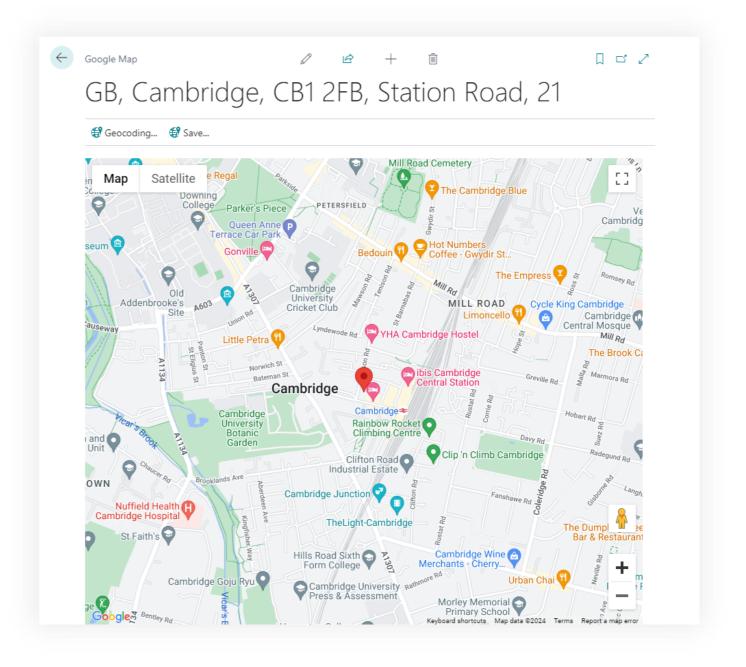

#### Capability Guide

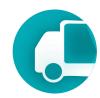

CA, Longueuil, CA-QC J4L 4K5, 3315 Chem. de

Chambly

€ Geocoding... € Save...

Integration with Google Maps for constructing the optimal delivery route between MAP locations with the capability for optimization based on distance or duration criteria.

Freight Order\*

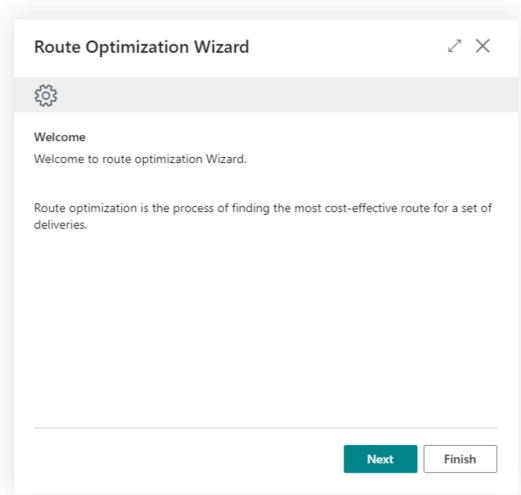

<sup>\*</sup>The Freight Order is a TMS system document that controls HOW the cargo will be transported.

Proof of Delivery

#### Capability Guide. Proof of Delivery

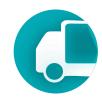

The integrated Proof of Delivery system allows for the monitoring of the current status of freight order execution within the system. Drivers, using a mobile application, provide updates on the delivery process stage or report on non-standard situations.

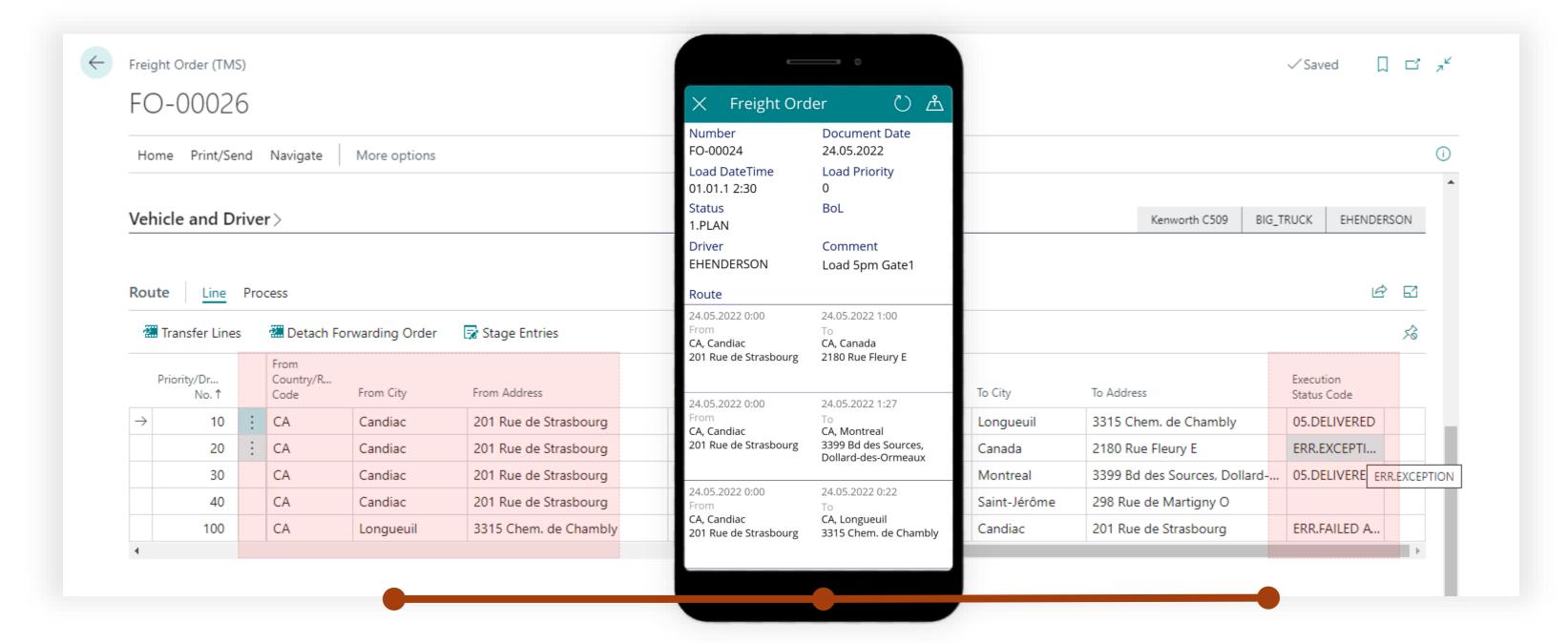

#### Capability Guide. Proof of Delivery

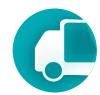

#### Proof of Delivery Built-in App

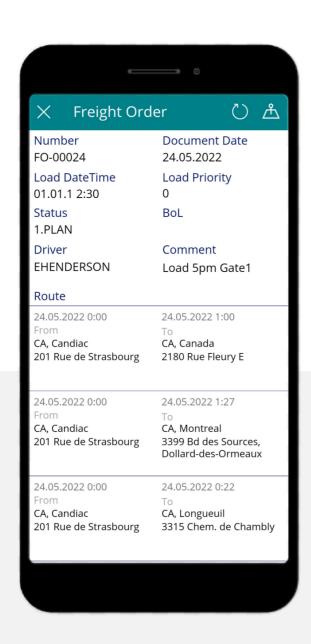

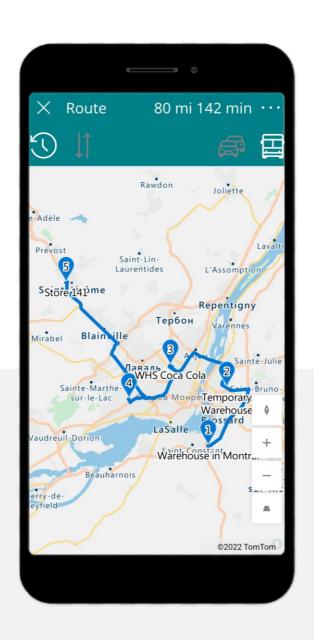

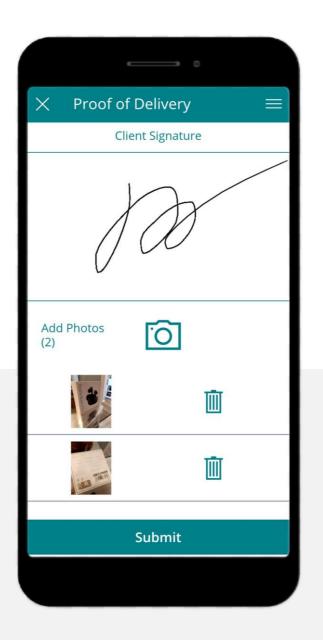

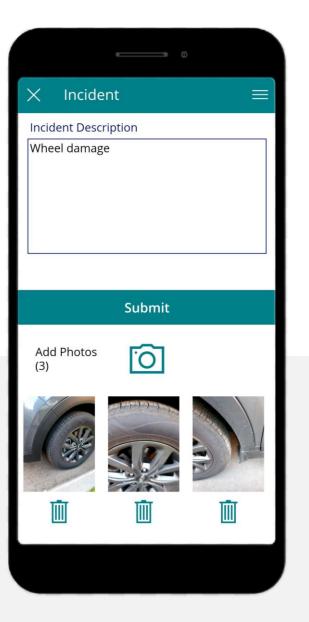

Drops

Routing

Sing on Glass

**Incidents** 

#### Capability Guide. Proof of Delivery

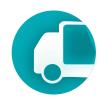

#### Key Highlights

- TomTom maps engine, which is informed about road accessibility for trucks.
- Unified Microsoft technology stack.
- Microsoft PowerApps development platform.
- Fully open-source code for client customization.
- Single Microsoft licensing system.

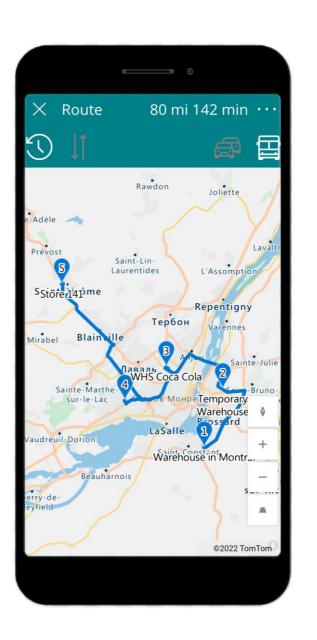

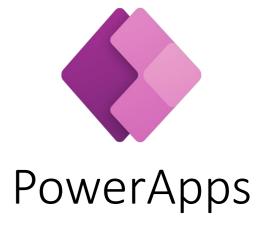

Other

## Our logistics solutions stack

| Logistics        | Process  | Documents                         | TMS | Logistic<br>Units | WMS |
|------------------|----------|-----------------------------------|-----|-------------------|-----|
| Inbound          | External | Transportation                    |     |                   |     |
|                  | Internal | Purchase order                    |     |                   |     |
|                  |          | Warehouse Receipt                 |     |                   |     |
| Warehouse (Bins) |          | Warehouse Put-away                |     |                   |     |
|                  |          | Inventory Put-away                |     |                   |     |
|                  |          | Logistic Units ops.               |     |                   |     |
|                  |          | Inventory Pick                    |     |                   |     |
|                  |          | Warehouse Pick                    |     |                   |     |
|                  |          |                                   |     |                   |     |
|                  | Internal | Warehouse Shipment<br>Sales order |     |                   |     |
| Outbound         | External | Transportation                    |     |                   |     |